## **Passive RLC Filters**

With RC and RL filters, you're stuck with real poles. With RLC filters, you can have both real and complex poles. You can also built

- Low pass filters ( block high-frequency signals ),
- High-pass filters ( block DC terms ), and  $\bullet$
- Band-pass filters ( block both high and low frequencies, only pass a select range of frequencies )  $\bullet$

## **Low Pass RLC Filter**

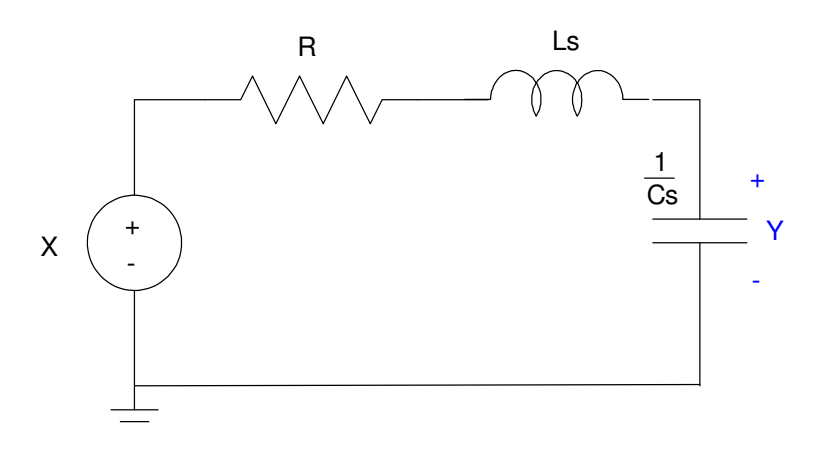

Assume ideal components. The transfer function for the following RLC filter is

$$
Y = \left(\frac{\frac{1}{Cs}}{R + Ls + \frac{1}{Cs}}\right)X
$$

$$
Y = \left(\frac{1}{LCs^2 + RCs + 1}\right)X
$$

Note that

- $\cdot$  At DC (s = 0), the gain is one. This passes DC
- At high frequencies, the gain is proportional to  $\frac{1}{s^2}$ . This blocks high frequencies.
- Unlike an RC filter, the poles can be real or complex.  $\bullet$

The poles of an RLC filter are the solutions to

$$
LCs^2 + RCs + 1 = 0
$$

or

$$
s^2 + \frac{R}{L}s + \frac{1}{LC} = 0
$$

If the roots are complex,

$$
s = -a \angle \pm \theta
$$

then

$$
s^{2} + \frac{R}{L}s + \frac{1}{LC} = (s + a\angle\theta)(s + a\angle - \theta)
$$
  

$$
s^{2} + \frac{R}{L}s + \frac{1}{LC} = s^{2} + (2a\cos\theta)s + a^{2}
$$

Matching terms

$$
\frac{R}{L} = 2a\cos\theta
$$

$$
\frac{1}{LC} = a^2
$$

With a Bode plot

- The amplitude of the poles tells you the corner frequency (in rad/sec),
- $\bullet$  . The angle of the poles tells you the damping ratio.

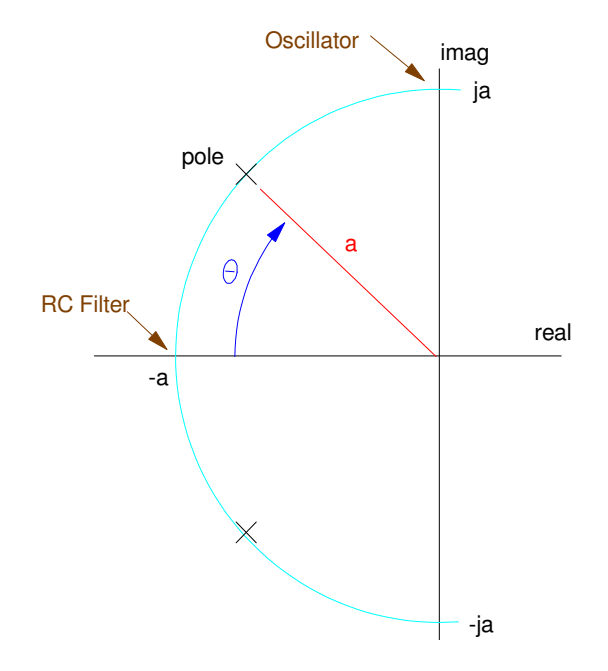

With an RLC filter, you can place the poles anywhere you want: real or complex.

The damping ratio determines the gain at the corner and how you go from one asymptote to another.

$$
\zeta = \cos \theta
$$

The damping ratio (and hence the angle) determines the gain at the corner

$$
G(s = ja) = \left(\frac{a^2}{s^2 + 2\zeta a s + a^2}\right)_{s = ja} = \left(\frac{a^2}{-a^2 + 2j\zeta a^2 + a^2}\right) = \left(\frac{1}{j2\zeta}\right)
$$

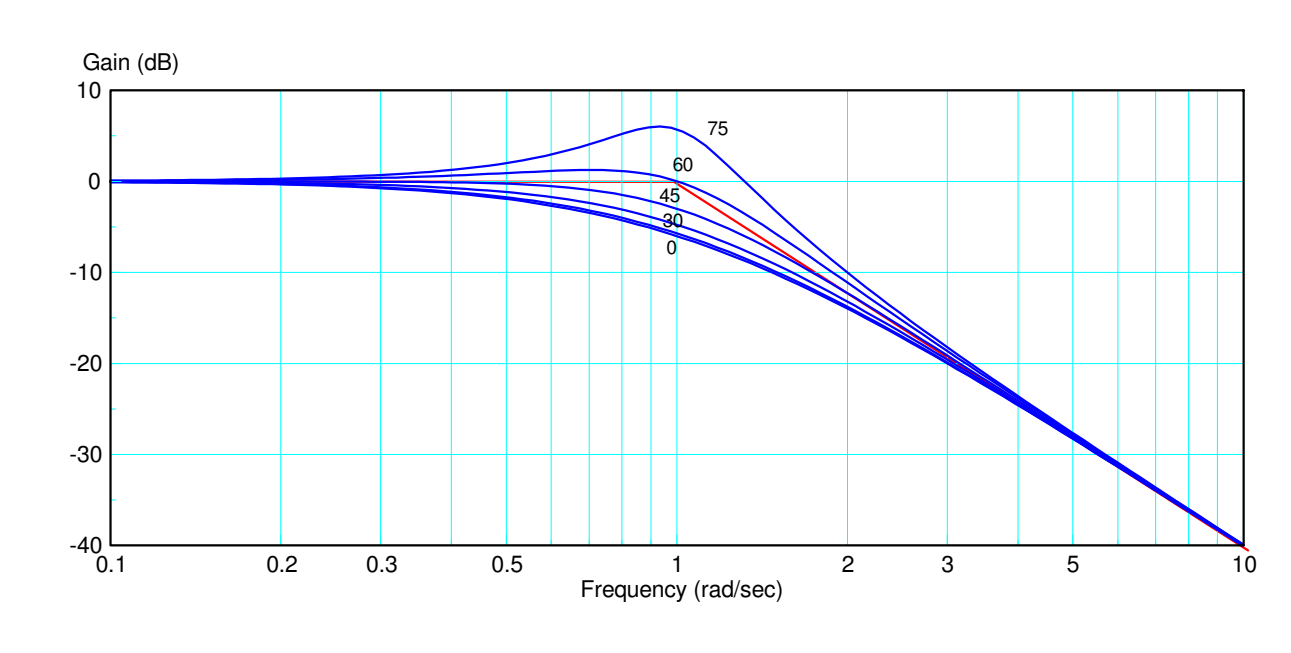

Gain vs. Frequency for poles at  $s = 1$  and angles of { 0, 15, 30, 45, 60, 75} degrees

Note that by allowing the poles to be complex, you can build a better low-pass filter.

Example: Specify R, L, and C so that the filter has the transfer function of

$$
Y = \left(\frac{100^2}{s^2 + 140s + 100^2}\right)X = \left(\frac{100^2}{\left(s + 100\angle 45^0\right)\left(s + 100\angle -45^0\right)}\right)X
$$

The transfer function of the RLC filter is

$$
Y = \left(\frac{1}{LCs^2 + RCs + 1}\right)X = \left(\frac{\frac{1}{LC}}{s^2 + \frac{R}{L}s + \frac{1}{LC}}\right)X = \left(\frac{100^2}{s^2 + 140s + 100^2}\right)X
$$

With 3 degrees of freedom and two constraints, something is arbitrary. Let

$$
R = 100
$$

Then

$$
\frac{R}{L} = 140
$$
  

$$
\frac{1}{LC} = 100^2
$$
  

$$
L = 0.7143H
$$
  

$$
C = 140 \mu F
$$

## **High-Pass RLC Filter**

If the output is the voltage across the inductor, the gain becomes

$$
Y = \left(\frac{Ls}{Ls + R + \frac{1}{Cs}}\right)X
$$

$$
Y = \left(\frac{LCs^2}{LCs^2 + RCs + 1}\right)X
$$

For this filter

- The high frequency gain is one, and
- The DC gain is zero

## **Band-Pass RLC Filter**

If the output is the voltage across the resistor, the gain becomes

$$
Y = \left(\frac{R}{Ls + R + \frac{1}{Cs}}\right)X
$$

$$
Y = \left(\frac{RCs}{LCs^2 + RCs + 1}\right)X
$$

For this filter

- The DC gain is zero
- The high-frequency gain is zero

• At 
$$
\omega = \frac{1}{\sqrt{LC}}
$$
, the gain is one